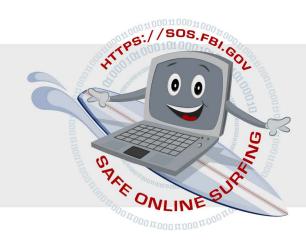

# FBI - CYBER SURF ISLAND Teacher's Guide

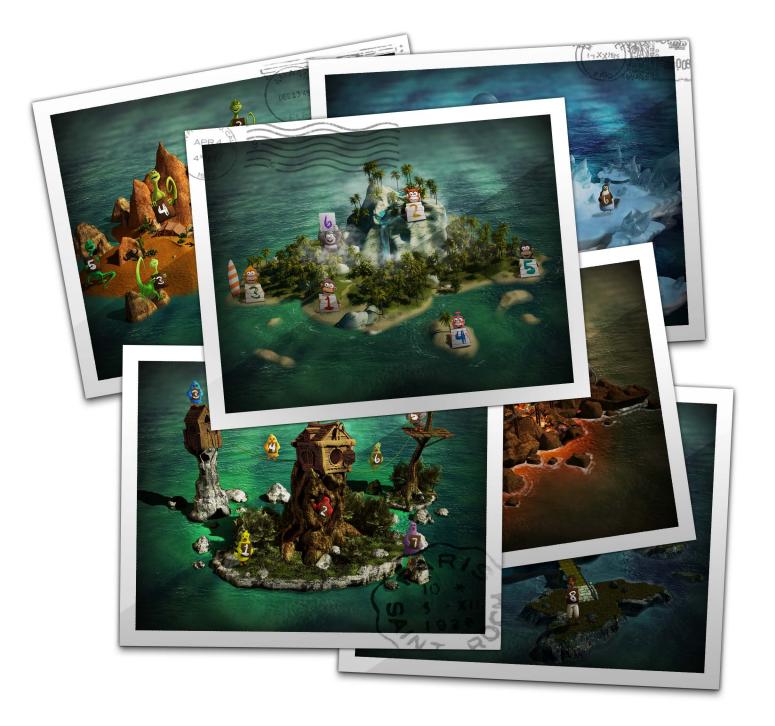

# Step 1

1

Go to the SOS main page at https://sos.fbi.gov/

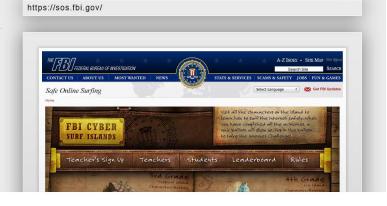

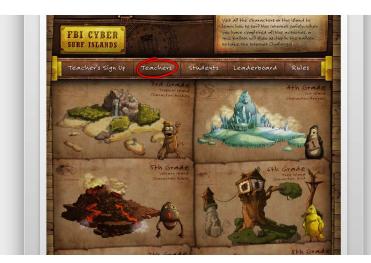

# Step 2

Click on "**Teachers**" in the middle of the page and read the instructions.

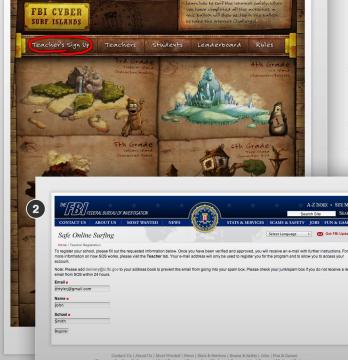

## Step 3

NOTE: Please add delivery@ic.fbi.gov to your address book to prevent any e-mails from SOS from going into your junk/spam box.

To sign up as a teacher click the area labeled "**Teacher's sign up**" on the top left of the page.

You will then fill out the registration information on the **sign up page.** 

#### Step 4

If successful, you will receive an SOS Signup Notification in your e-mail box. Remember to check your junk/spam box if you do not receive a SOS Signup Notification in your e-mail box. This could take 48 hours or more.

| - | sos@delivery.fbi.gov                                                                                                    | 5:04 PM (0 |
|---|----------------------------------------------------------------------------------------------------|------------|
| - | to me 💌                                                                                                    |            |
|   | Dear Sir/Madam,                                                                                                    |            |
|   | We have successfully recieved your request to signup<br>as a teacher.                                                                                            |            |
|   | We are reviewing your request and you will be notified<br>via email once you have have been accepted with further<br>instructions on how to access your account. |            |
|   | Thank You,<br>SOS Staff                                                                                                    |            |

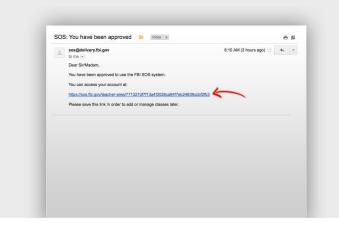

### Step 5

Once you have been verified and you receive the verification e-mail, there will be a link in the e-mail message to access your teacher account.

Please save the link in order to add/manage classes later. Please click on the link.

#### Step 6

Next click on "Click here to add a class" and fill out the appropriate information to add your class.

- Class Name
- Grade Level
- Number of Students

When filled out completely click on the "Add Class" button near the bottom.

| the                                                                                                    | CONTACT US ABOUT US MOST WANTED NEWS STATS & SERVICES SCAMS & SAFETY JOBS FUN & GAMES                                                                                                    |  |  |  |  |  |
|----------------------------------------------------------------------------------------------------|----------------------------------------------------------------------------------------------------|--|--|--|--|--|
|                                                                                                    | Safe Online Surfing Select Language : 🐹 Get FBI Updates                                                                                                    |  |  |  |  |  |
|                                                                                                    | Home - dty/e/ggmal.com<br>A FREE Internet safety and cyber citizenship program for 3rd through 8th grades. Safe Online Surfing (SOS)                                                                                                    |  |  |  |  |  |
|                                                                                                    | Classes Info This page will show all of the classes that your manage. Note: Teachers are able to register multiple classes and or grades, by simply adding the first class and then using the "back to dissess" buttor on the next page. Info You have not added any classes yet.                                                                                                    |  |  |  |  |  |
|                                                                                                    |                                                                                                    |  |  |  |  |  |
| _                                                                                                    |                                                                                                    |  |  |  |  |  |
|                                                                                                    | Click here to add a class                                                                                                    |  |  |  |  |  |
|                                                                                                    |                                                                                                    |  |  |  |  |  |
| THE FED THEFERIN RIVERING AND                                                                                                    | A Z BOER + SITE Mo                                                                                                    |  |  |  |  |  |
|                                                                                                    | A.Z. boox • Stre Mu                                                                                                    |  |  |  |  |  |
| CONTACT US ABOUT US M<br>Safe Online Surfing<br>Home - dryleij@gmai.com                                                                                                    | A Z DOEX + SITE MAP<br>SPRATICIN<br>STRATICIN<br>STRATED NEWS<br>STRATE & SERVICES SCAMS & SAFETY JOBS FILM & CAMES<br>Belect Language 1 2 Cel FB Updates                                                                                                    |  |  |  |  |  |
| CONTACT US ABOUT US M<br>Safe Online Surfing<br>Here - drylei@gmai.com<br>A FREE Internet safety and cyber citizens                                                                                                    | A Z botex + Stre Mut<br>Saurin Star<br>Startes Starter<br>Starte Startes Starter<br>Starte Startes Starter Jones Fin & Games                                                                                                    |  |  |  |  |  |
| CONTACT US ABOUT US M<br>Safe Online Surfing<br>Home - drylei@pmak.com<br>FREE Internet safety and cyber citizens<br>Add Class                                                                                                    | A Z DOEX + SITE MAP<br>SPRATICIN<br>STRATICIN<br>STRATED NEWS<br>STRATE & SERVICES SCAMS & SAFETY JOBS FILM & CAMES<br>Belect Language 1 2 Cel FB Updates                                                                                                    |  |  |  |  |  |
| Contract us ABOUT US M<br>Safe Online Sturfing<br>Here - dhysiggmil.cm<br>FREE Internet safety and cyber citizent<br>Add Class                                                                                                    | A Z Stoper + Stre MAP<br>Start 2000 Start Start<br>Starts & SEAVICES SCAMA & SAFETY JOIS FIR & GAMES<br>Select Language : Select Banguage : Select Banguage : Banguage : Select Banguage : Select Bang |  |  |  |  |  |
| CONTACT US ABOUT US M<br>CONTACT US ABOUT US M<br>Safe Online Surfing<br>Here -ethylogenation<br>AFREE Internet safety and cyber citizens<br>Add Class<br>Infol Teachers please fill out the appropria<br>Datas Name                                                                                                    | A Z Stoper + Stre MAP<br>Start 2000 Start Start<br>Starts & SEAVICES SCAMA & SAFETY JOIS FIR & GAMES<br>Select Language : Select Banguage : Select Banguage : Banguage : Select Banguage : Select Bang |  |  |  |  |  |
| CONTACT US ADDUTUS M<br>Safe Online Surfing<br>New Hydroggand ann<br>FREE Internet safety and cyber citizens<br>Add Class<br>Intel Teachers please fill out the appropri-<br>Dass Name<br>Tyler's Class                                                                                                    | A Z Stoper + Stre MAP<br>Start 2000 Start Start<br>Starts & SEAVICES SCAMA & SAFETY JOIS FIR & GAMES<br>Select Language : Select Banguage : Select Banguage : Banguage : Select Banguage : Select Bang |  |  |  |  |  |
| CONTACT US ABOUT US M<br>Safe Online Surfing<br>Here - drylet@ymail.com<br>A FREE Internet safety and cyber citizens<br>Add Class                                                                                                    | A Z Stoper + Stre MAP<br>Start 2000 Start Start<br>Starts & SEAVICES SCAMA & SAFETY JOIS FIR & GAMES<br>Select Language : Select Banguage : Select Banguage : Banguage : Select Banguage : Select Bang |  |  |  |  |  |
| Constant us about us about us | A Z Stoper + Stre MAP<br>Start 2000 Start Start<br>Starts & SEAVICES SCAMA & SAFETY JOIS FIR & GAMES<br>Select Language : Select Banguage : Select Banguage : Banguage : Select Banguage : Select Bang |  |  |  |  |  |

|                                                                                                    | Safe Online Surfing                                                                                                    | 1                                                                                                    | Select Language 💠 🔀 Get FBI Update                                                       |  |
|----------------------------------------------------------------------------------------------------|----------------------------------------------------------------------------------------------------|----------------------------------------------------------------------------------------------------|------------------------------------------------------------------------------------------|--|
|                                                                                                    | Home - dryter(@gmail.com - Tyteria Class<br>A free internet safety and cyber citizenship program for 3rd through 8th grades.                                                                                                    |                                                                                                    |                                                                                          |  |
|                                                                                                    | Students                                                                                                    |                                                                                                    |                                                                                          |  |
|                                                                                                    | back to classes                                                                                                    |                                                                                                    |                                                                                          |  |
|                                                                                                    | Infal                                                                                                    |                                                                                                    |                                                                                          |  |
| tep 7                                                                                                    | <ul> <li>Below are individual access keys for each of your students. Print the keys and hand them out to your students, keeping in mind that each student should have halder to access the keys in the keys in</li></ul> |                                                                                                    |                                                                                          |  |
| -                                                                                                    |                                                                                                    |                                                                                                    |                                                                                          |  |
|                                                                                                    |                                                                                                    |                                                                                                    |                                                                                          |  |
|                                                                                                    | Instruct your students to comp                                                                                                    | elete the appropriate SOS content for their grade le                                                           | vel. They will need to finish the activities at all the numbered portals.                |  |
| vill instantly receive quiz access keys for each student in your class.                                                                       |                                                                                                    | I the last learning portal, the student is free to take<br>its are electronically posted on the Leaderboard pa | the quiz. Students will need to use their access keys to take the quiz. Tests an<br>ign. |  |
|                                                                                                    | <ul> <li>If a student is unavailable to take the exam, you can remove him/her by clicking the red "Remove" button.</li> <li>If you need to add a student click on the blue "Add Student" button.</li> </ul>                                                                                                    |                                                                                                    |                                                                                          |  |
| the keys and hand them out to your students. Save a copy for yourself. You may want to                                                        |                                                                                                    | class from the sytem click on the red "Delete Clas                                                             | s" button.                                                                               |  |
| the student's name next to the key number on your copy for your own reference.                                                                |                                                                                                    |                                                                                                    |                                                                                          |  |
|                                                                                                    | Printable Keys Excel Grade Exan                                                                                                    | Add Student Delete Class                                                                                       |                                                                                          |  |
| ave the option of exporting the access keys to an Excel spreadsheet.                                                                          |                                                                                                    | i everen                                                                                                    |                                                                                          |  |
|                                                                                                    | Access Key                                                                                                    | Exam Taken                                                                                                    |                                                                                          |  |
| Grade Exam" button allows you to request the scores of students who have taken the quiz.                                                      | 1b24c583e1                                                                                                    | No                                                                                                    | Remove                                                                                   |  |
| students without scores (for example, a student moved away and is no longer in your                                                           |                                                                                                    |                                                                                                    |                                                                                          |  |
| will be removed from your roster. Once you choose to grade the exam, scores for all                                                           | 5361841817                                                                                                    | No                                                                                                    | Remove                                                                                   |  |
| nts will be calculated. Be sure that before choosing to grade the exam that all students<br>vill be taking the exam have done so. Grade Fixed |                                                                                                    |                                                                                                    |                                                                                          |  |
| Grade Exam                                                                                                    | 26820ed42e                                                                                                    | No                                                                                                    | Remove                                                                                   |  |
|                                                                                                    |                                                                                                    |                                                                                                    |                                                                                          |  |
| are a teacher with more than one class, you can add an additional class by clicking                                                           | 895d8192b4                                                                                                    | No                                                                                                    | Remove                                                                                   |  |
| to classes" under the Student heading to repeat the process.                                                                                  |                                                                                                    |                                                                                                    |                                                                                          |  |
|                                                                                                    | a18b19dc29                                                                                                    | No                                                                                                    | Remove                                                                                   |  |
| tudent is unavailable to take the exam, you can remove him/her by clicking the red                                                            |                                                                                                    |                                                                                                    |                                                                                          |  |
| ove" button. Remove                                                                                                    | 3d647a503e                                                                                                    | No                                                                                                    | Remove                                                                                   |  |
|                                                                                                    |                                                                                                    |                                                                                                    |                                                                                          |  |
| need to add a student click on the blue "Add Student" button. Add Student                                                                     | a6bec9fa71                                                                                                    | No                                                                                                    | Remove                                                                                   |  |
|                                                                                                    |                                                                                                    |                                                                                                    |                                                                                          |  |
| need to delete an entire class from the sytem click on the red                                                                                | 84700c09fc                                                                                                    | No                                                                                                    | Remove                                                                                   |  |
| te Class" button. Delete Class                                                                                                    |                                                                                                    |                                                                                                    |                                                                                          |  |
|                                                                                                    | 26820ed42e                                                                                                    | No                                                                                                    | Romovo                                                                                   |  |
|                                                                                                    |                                                                                                    |                                                                                                    |                                                                                          |  |
|                                                                                                    |                                                                                                    |                                                                                                    |                                                                                          |  |

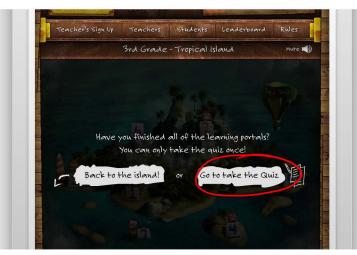

#### Step 8

895d8192b4

Have your students go to their grade level individually and finish all the numbered learning portals.

After the last learning portal is completed, the students should take the quiz.

Encourage your students to take all learning portals before clicking on the quiz balloon. **Remember, the quiz can only be taken once.** 

#### Step 9

Have your students take the quiz using the access key given to them.

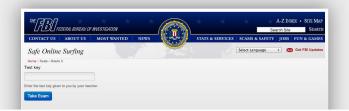

## Step 10

Tests are scored automatically, once all have been completed, only after the teacher clicks the "Grade Exam" button. Results are electronically posted on the **Leaderboad page**.

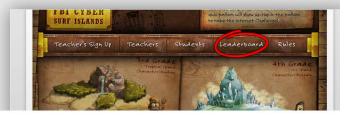

Note: Teachers can always go back to manage their classes by using the link saved in Step 5.